Linux/UNIX System Programming

# Signals: Signal Handlers

Michael Kerrisk, man7.org © 2024

January 2024

mtk@man7.org

<span id="page-0-0"></span>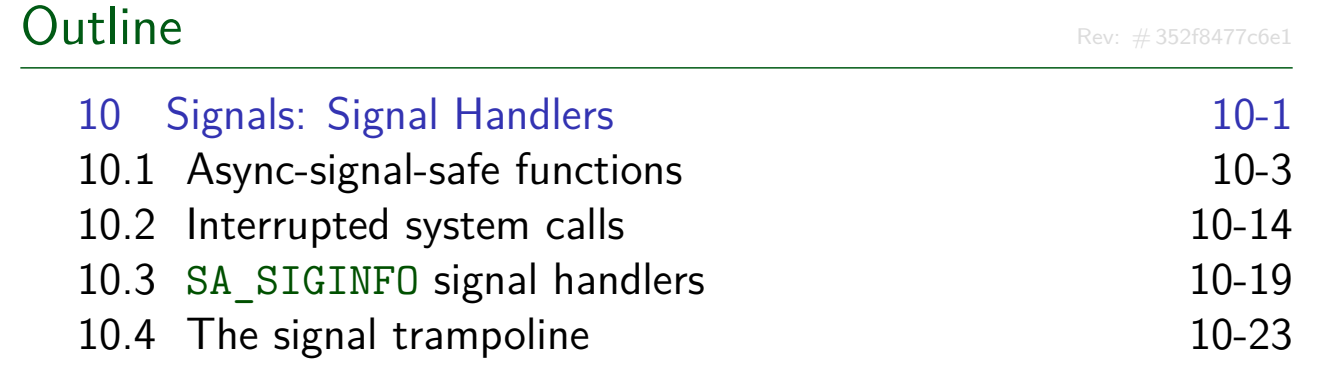

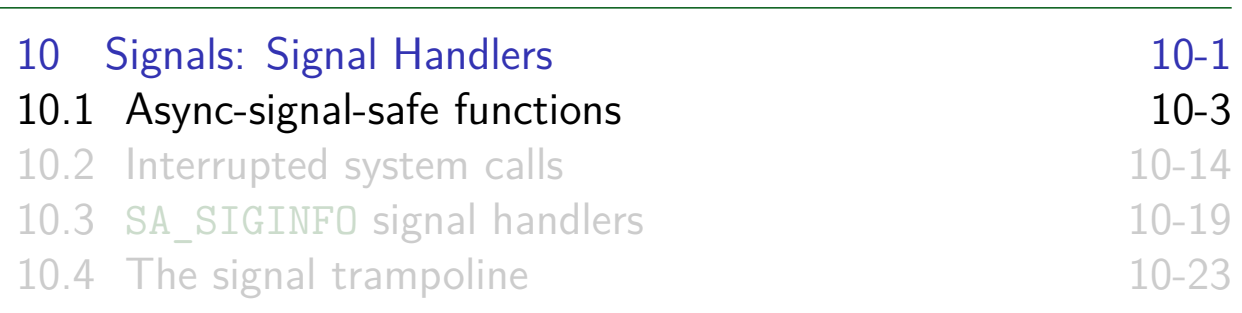

#### **Reentrancy**

- Signal handler can interrupt a program at *any* moment
	- $\bullet \Rightarrow$  with respect to shared data (global variables), handler and main program are semantically equivalent to two simultaneous flows of execution inside process
		- Like two "threads", but not the same as POSIX threads (handler does **not** execute in parallel with main program)
- <span id="page-1-0"></span>[A function is](#page-1-0) **reentrant** if it can safely be simultaneously [executed by multiple threads](#page-6-0)
	- $\bullet$  Safe  $==$  function achieves same result regardless of state of other threads (flows) of execution

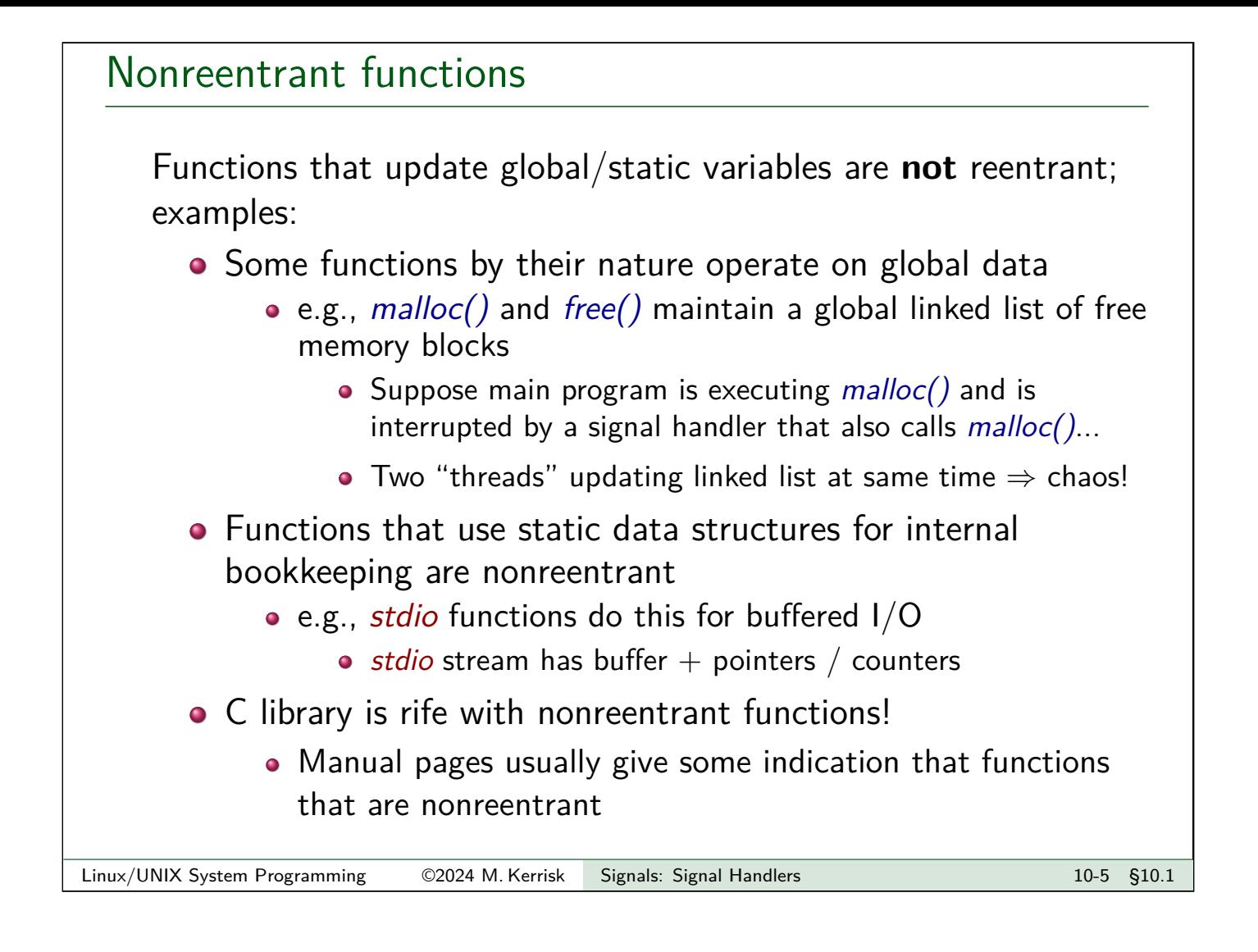

## Async-signal-safe functions An async-signal-safe function is one that can be safely called from a signal handler A function can be async-signal-safe because either o It is reentrant • It is not interruptible by a signal handler • (Atomic with respect to signals) • POSIX specifies a set of functions required to be async-signal-safe • See signal-safety(7) or TLPI Table 21-1 • Set is a minority of functions specified in POSIX  $\bullet$  ~190 out of ~1175 functions in POSIX.1-2008/SUSv4 • No guarantees about functions not on the list o A stdio functions are **not** on the list [TLPI §21.1.2]

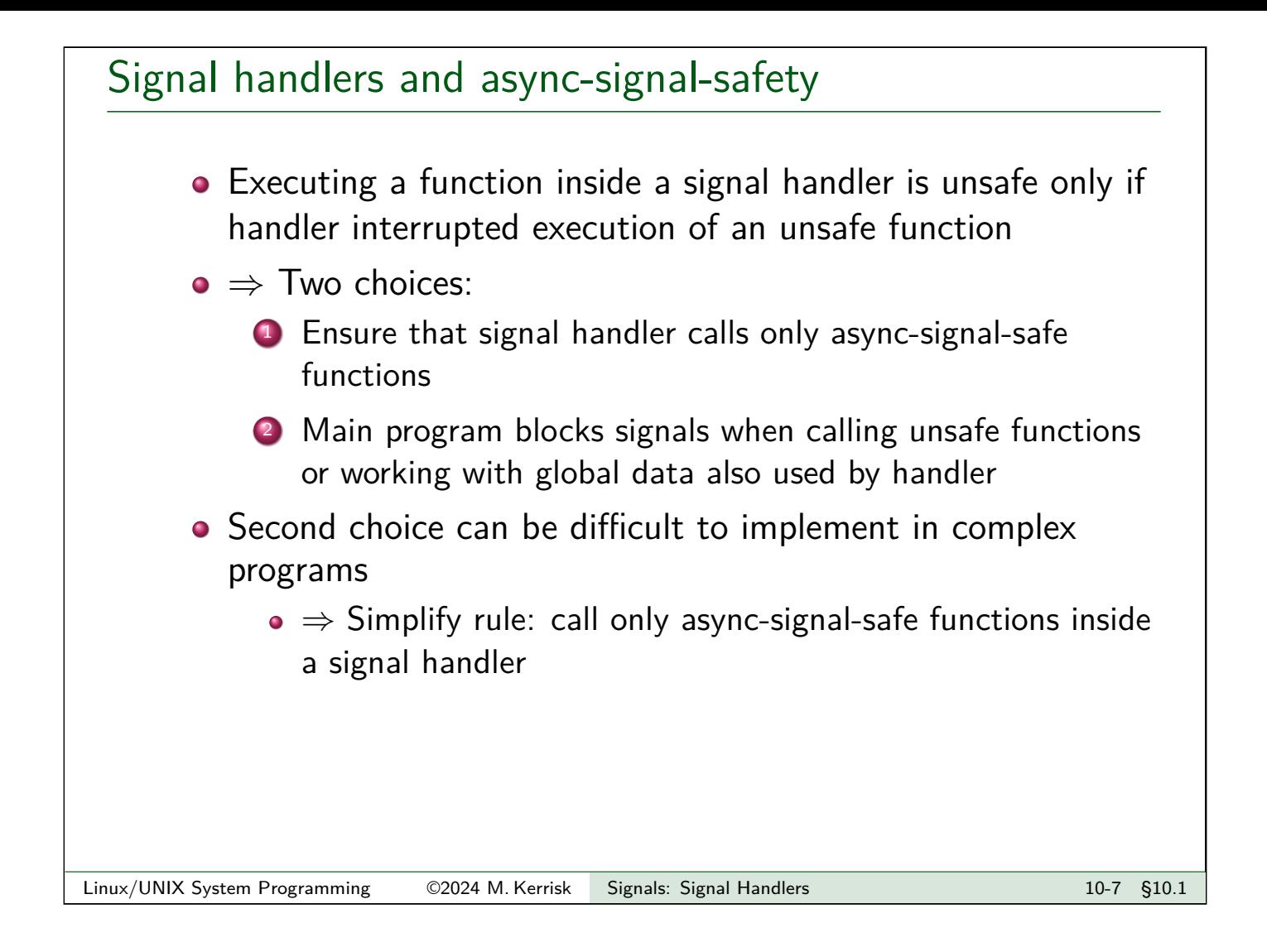

## Signal handlers can themselves be nonreentrant

- $\bullet$   $\triangle$  Signal handler can also be nonreentrant if it updates global data used by main program
- A common case: handler calls functions that update errno
- Solution:

```
void handler(int sig)
\mathcal{L}int savedErrno = errno;
    /* Execute functions that might modify errno */
    errno = savedErrno;
}
```
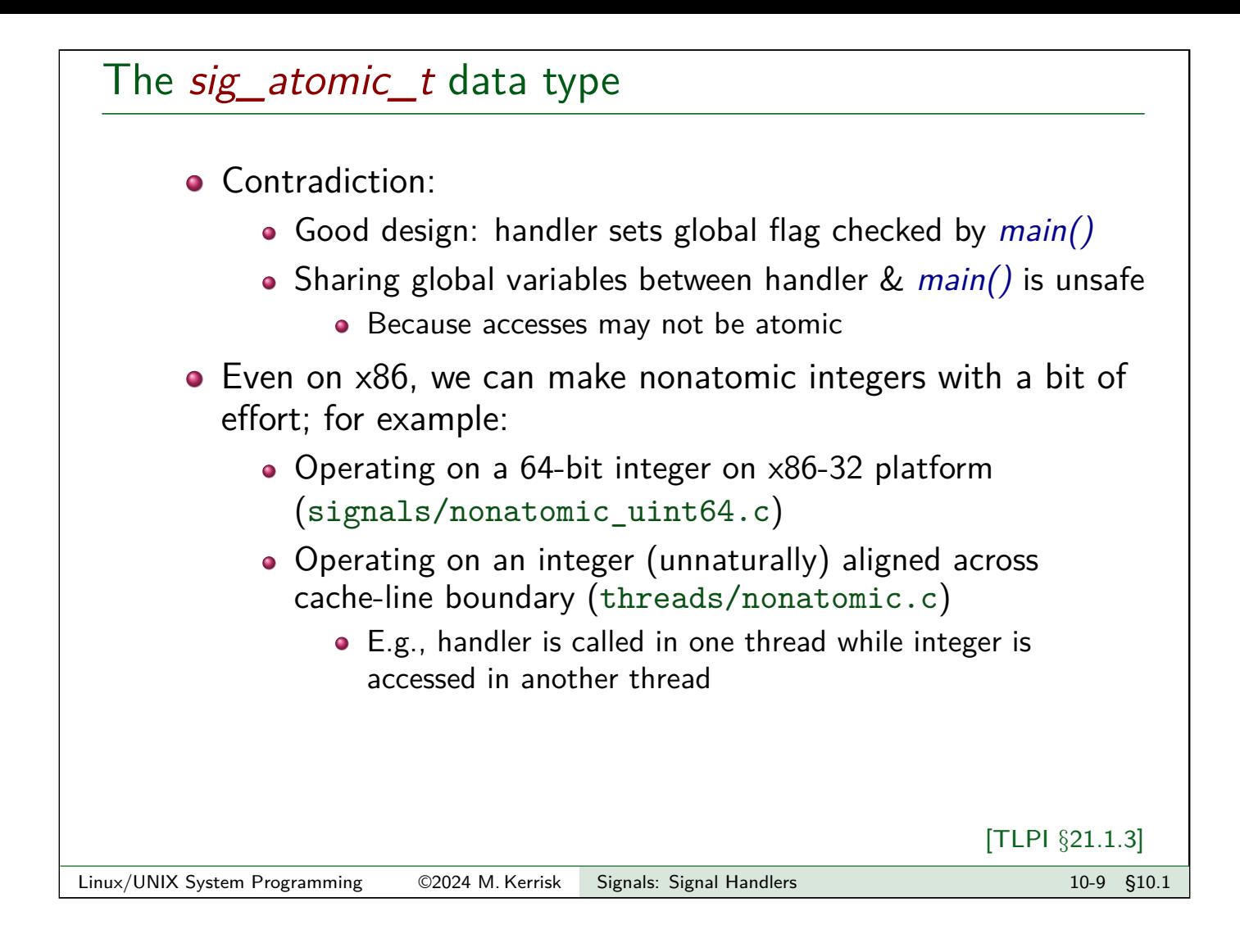

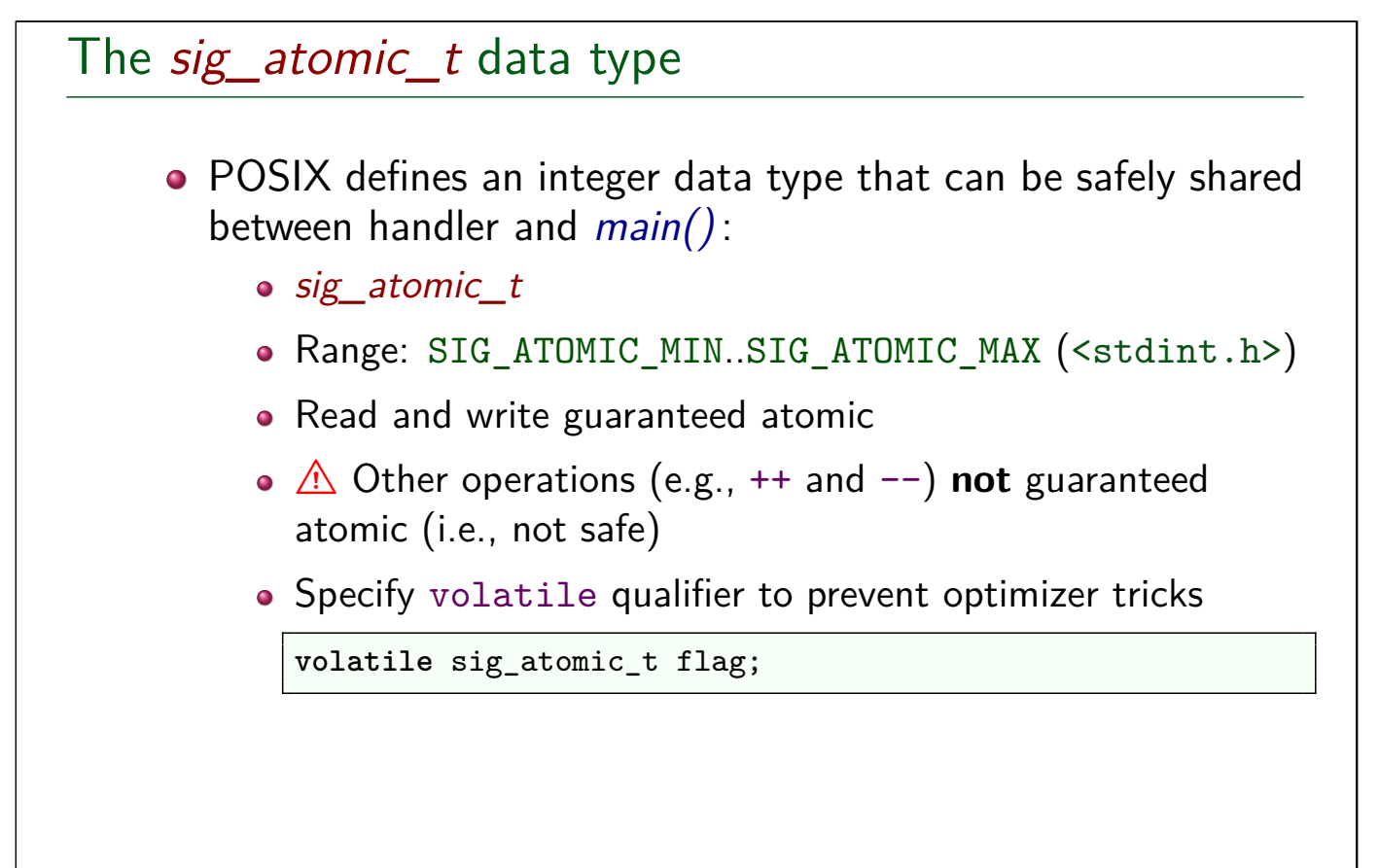

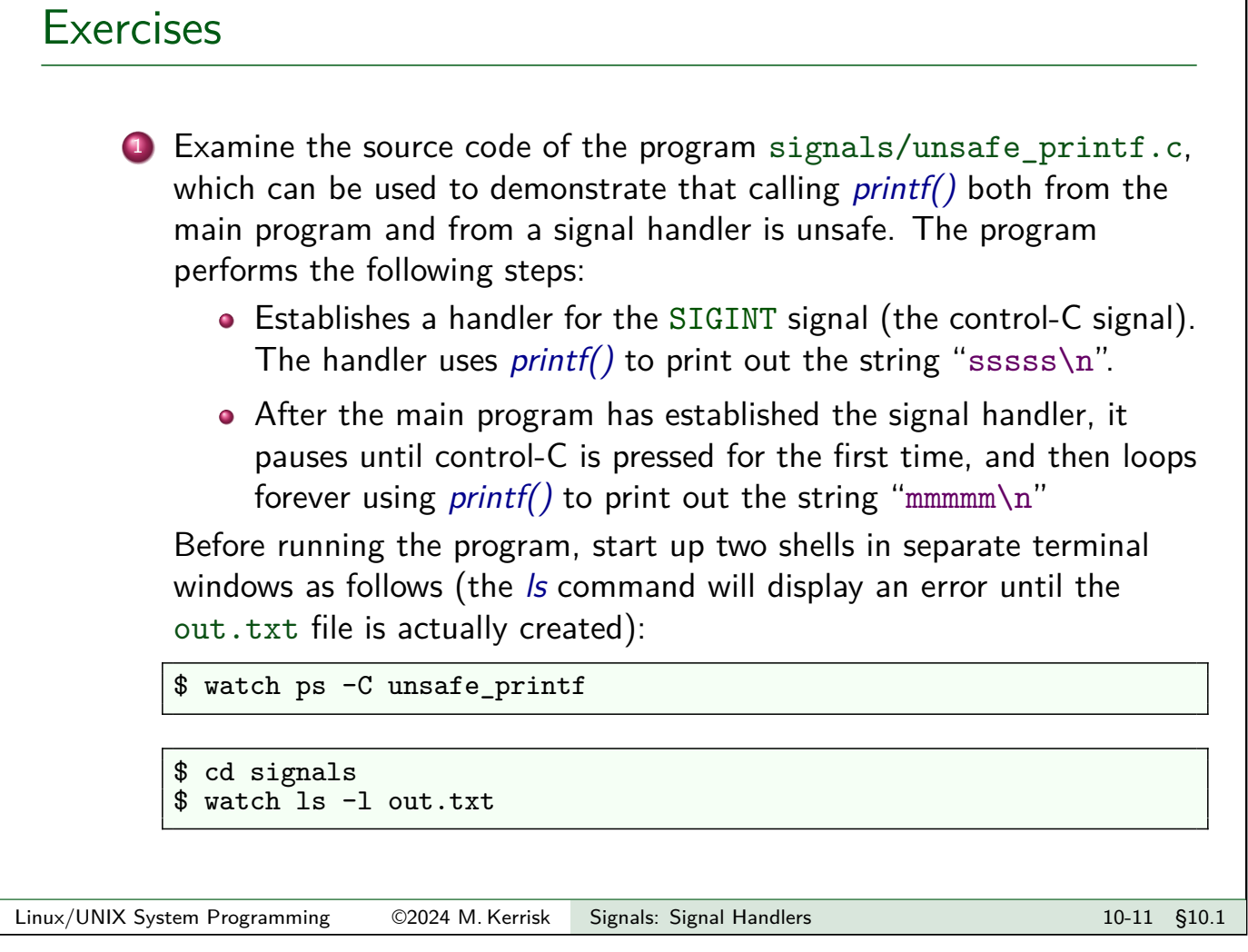

#### **Exercises**

In another terminal window, run the *unsafe printf* program as follows, and then hold down the control-C key **continuously**:

```
$ cd signals
$ ./unsafe_printf > out.txt
\widehat{\phantom{a}}\widehat{\phantom{a}}\widehat{\phantom{a}}\widehat{\phantom{a}}\widehat{\phantom{a}}\widehat{\phantom{a}}\widehat{\phantom{a}}\widehat{\phantom{a}}
```
Observe the results from the watch commands in the other two terminal windows. After some time, it is likely that you will see that the file stops growing in size, and that the program ceases consuming CPU time because of a deadlock in the *stdio* library. Even if this does not happen, after holding the control-C key down for 15 seconds, kill the program using control- $\backslash$ .

Inside the out.txt file, there should in theory be only lines that contain "mmmmm\n" or "sssss\n". However, because of unsafe executions of  $print()$ , it is likely that there will be lines containing other strings. Verify this using the following command:

\$ grep -E -n -v '^(mmmmm|sssss)\$' < out.txt

## Exercises

2 Examine the source code of signals/unsafe malloc.c, which can be used to demonstrate that calling  $malloc()$  and  $free()$  from both the main program and a signal handler is unsafe. Within this program, a handler for SIGINT allocates multiple blocks of memory using *malloc()* and then frees them using  $free()$ . Similarly, the main program contains a loop that allocates multiple blocks of memory and then frees them.

In one terminal window, run the following command:

\$ watch -n 1 ps -C unsafe\_malloc

In another terminal window, run the *unsafe malloc* program, and then hold down the control-C key until either:

- you see the program crash with a corruption diagnostic from  $malloc()$  or  $free()$ ; or
- the ps command shows that the amount of CPU time consumed by the process has ceased to increase, indicating that the program has deadlocked inside a call to *malloc()* or free().

Linux/UNIX System Programming 62024 M. Kerrisk Signals: Signal Handlers 1000 100 13 §10.1

<span id="page-6-0"></span>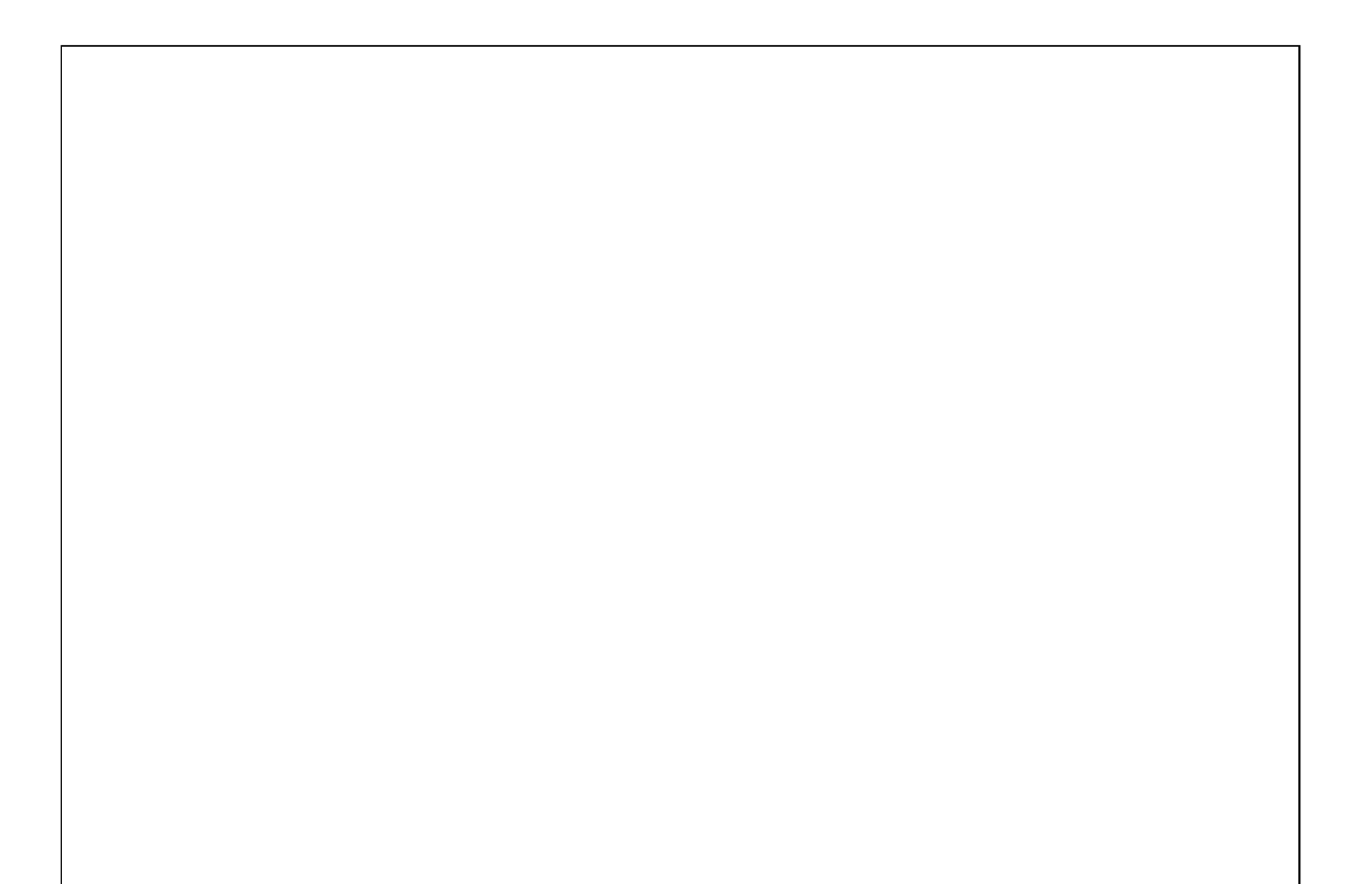

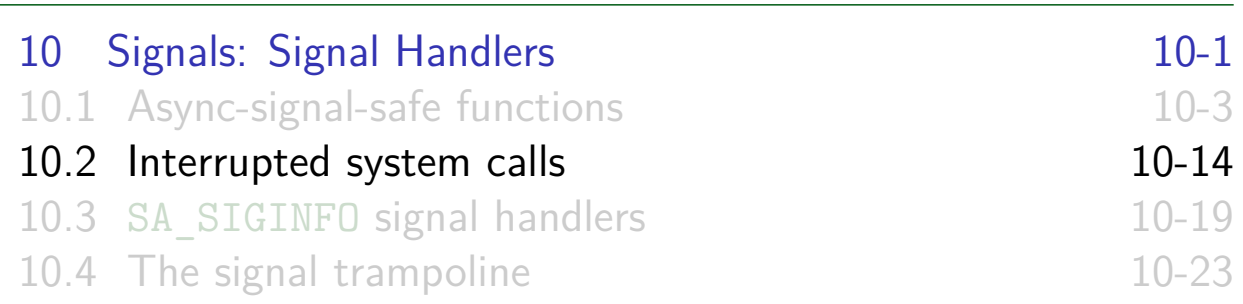

## Interrupted system calls

- What if a signal handler interrupts a blocked system call?
- **•** Example:
	- Install handler for (say) SIGALRM
	- $\bullet$  Perform a read() on terminal that blocks, waiting for input
	- SIGALRM is delivered
	- [What happens when handler ret](#page-1-0)urns?
- read() fails, returning  $-1$  with errno set to EINTR [\("interrupted system call"\)](#page-11-0)
- Can deal with this by manually restarting call:

```
while ((cnt = read(fd, but, BUF_SIZE)) == -1 && errno == EINTR)continue; /* Do nothing loop body */
if (cnt == -1) /* Error other than EINTR */errExit("read");
```
[TLPI §21.5]

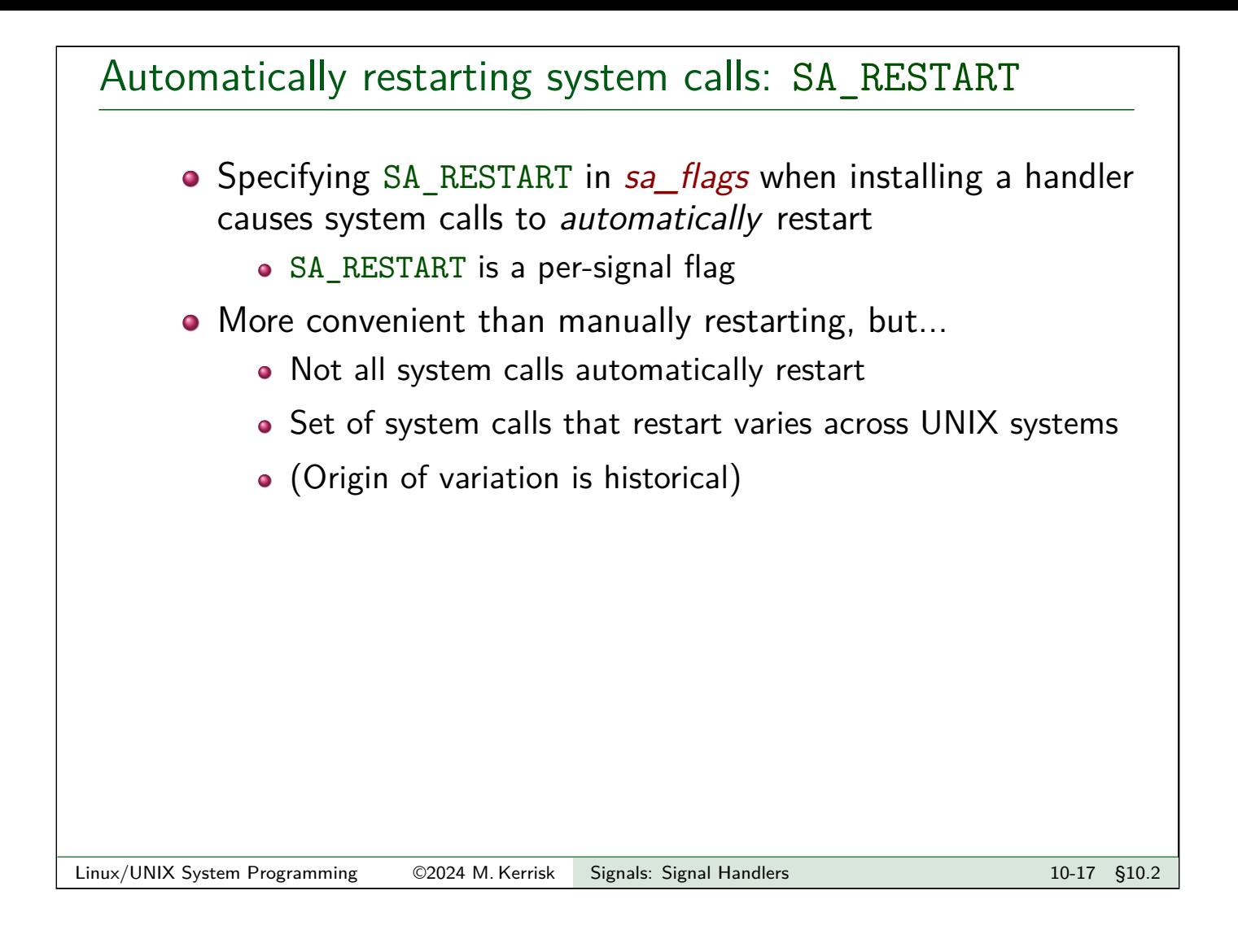

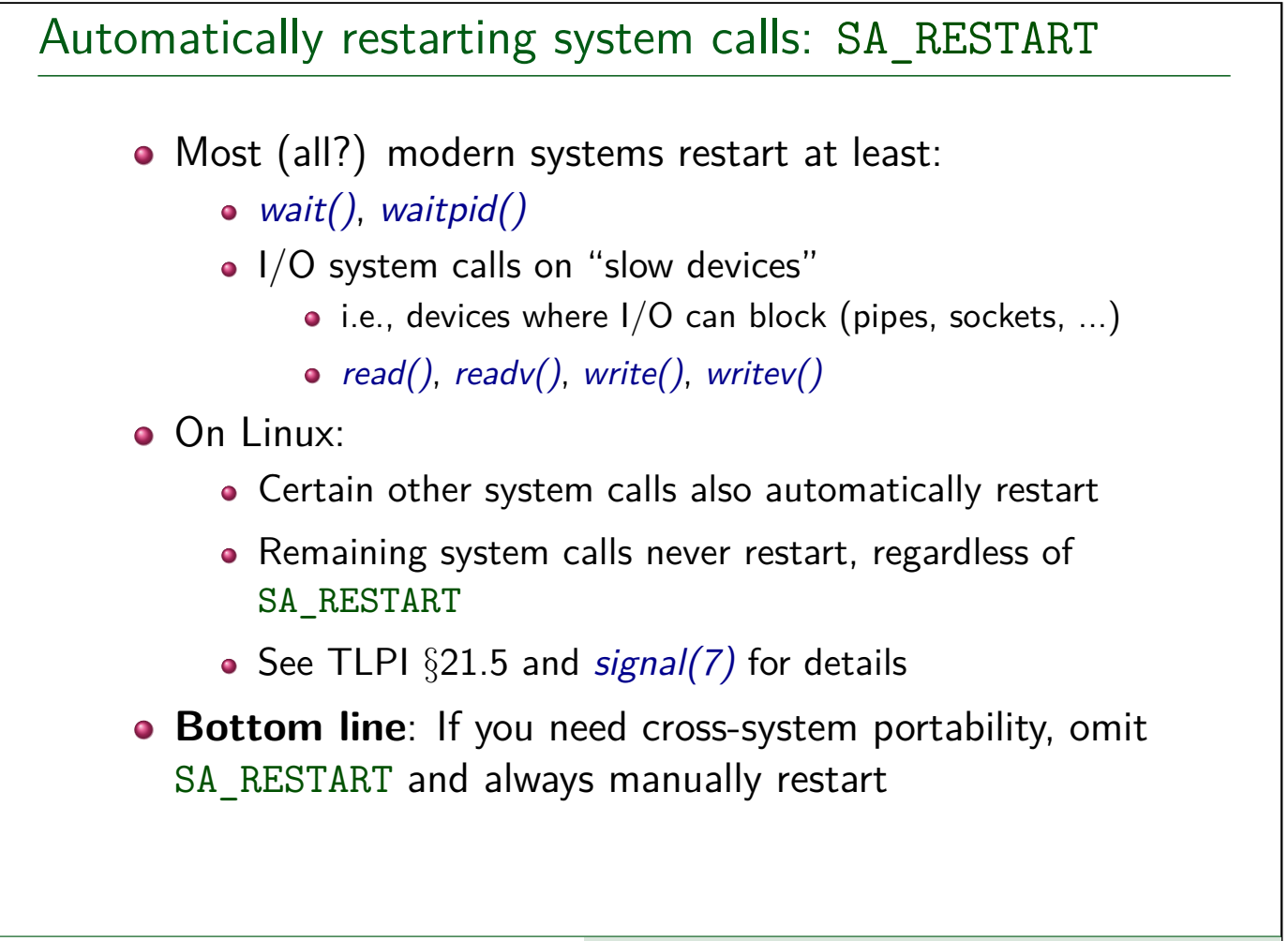

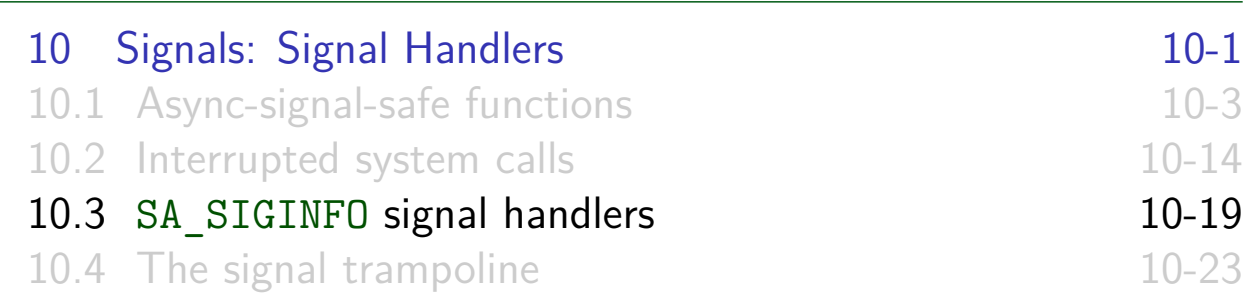

## Receiving extra signal information: SA\_SIGINFO

- Specifying SA\_SIGINFO in sa\_flags argument of sigaction() causes signal handler to be invoked with extra arguments
- <span id="page-9-0"></span>**• Handler declared as:**

**void** handler(**int** sig, siginfo\_t \*siginfo, **void** \*ucontext);

- $\bullet$  sig [is the signal number](#page-0-0)
- siginfo [points to structure retur](#page-6-0)ning extra info about signal
- ucontext [is rarely used \(no port](#page-11-0)able uses)
	- See getcontext $(3)$  and swapcontext $(3)$

[TLPI §21.4]

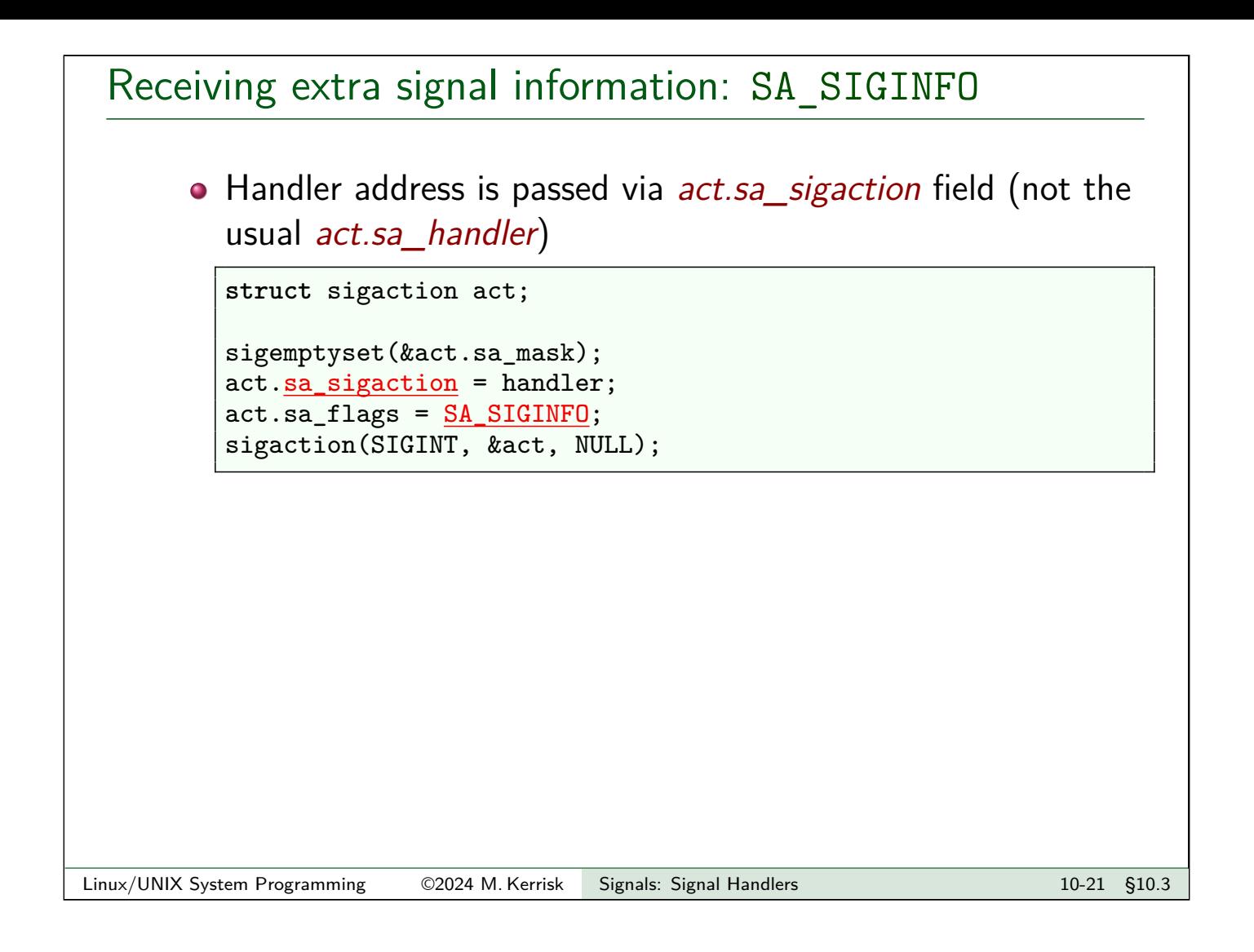

# The *siginfo\_t* data type • siginfo t is a structure containing additional info about delivered signal; fields include: • si\_signo: signal number (same as first arg. to handler) • si code: additional info about cause of signal • si pid: PID of process sending signal (if sent by a process) • si\_uid: real UID of sending process (if sent by a process) • si value: data accompanying realtime signal sent with sigqueue() • And other signal-type-specific fields, such as: • si addr: memory location that caused fault; filled in for hardware-generated signals (SIGSEGV, SIGFPE, etc.)  $\bullet$  si fd: FD that generated a signal (signal-driven I/O) • See sigaction(2) and TLPI  $\S 21.4$  for more information

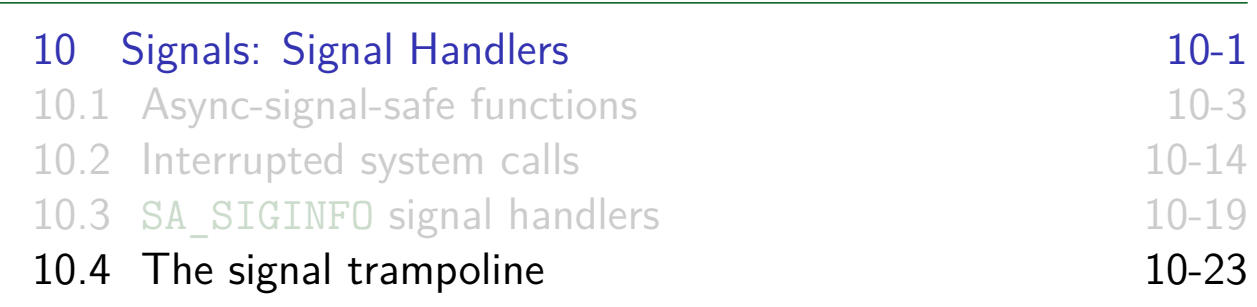

## The problem

<span id="page-11-0"></span>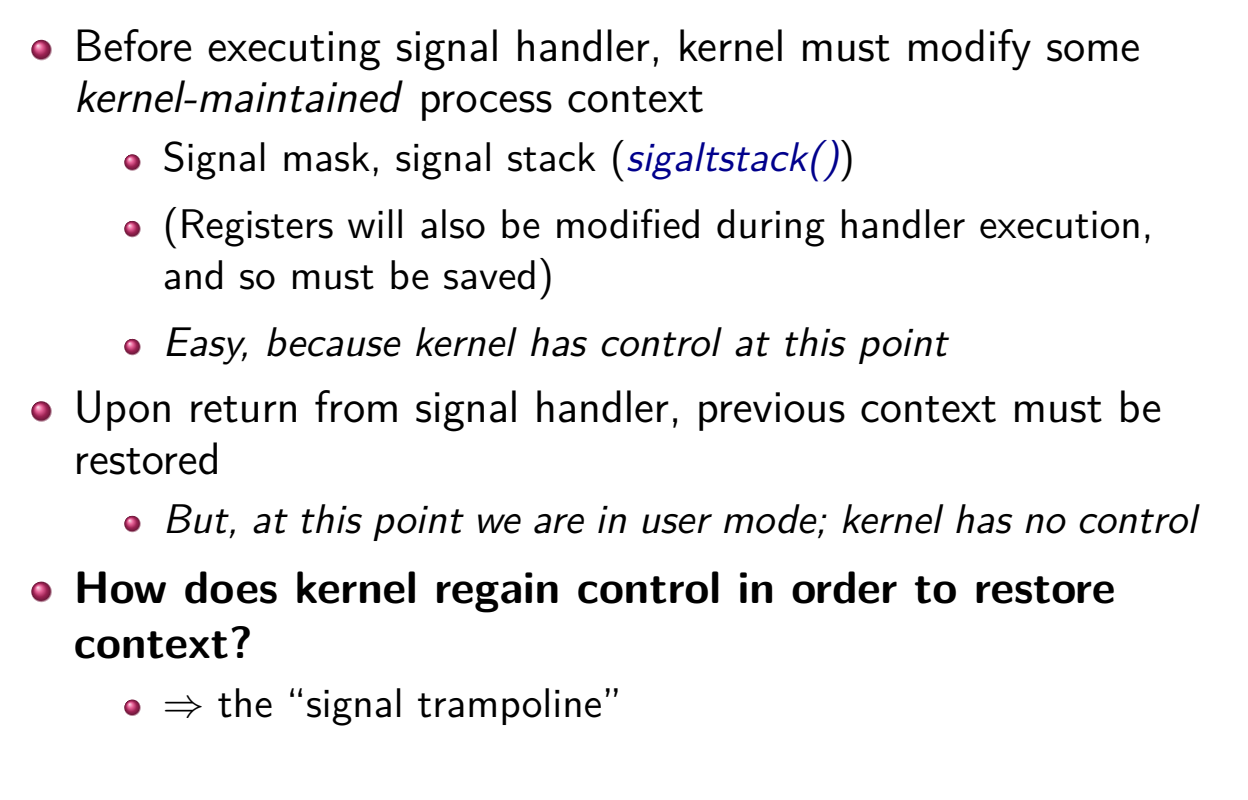

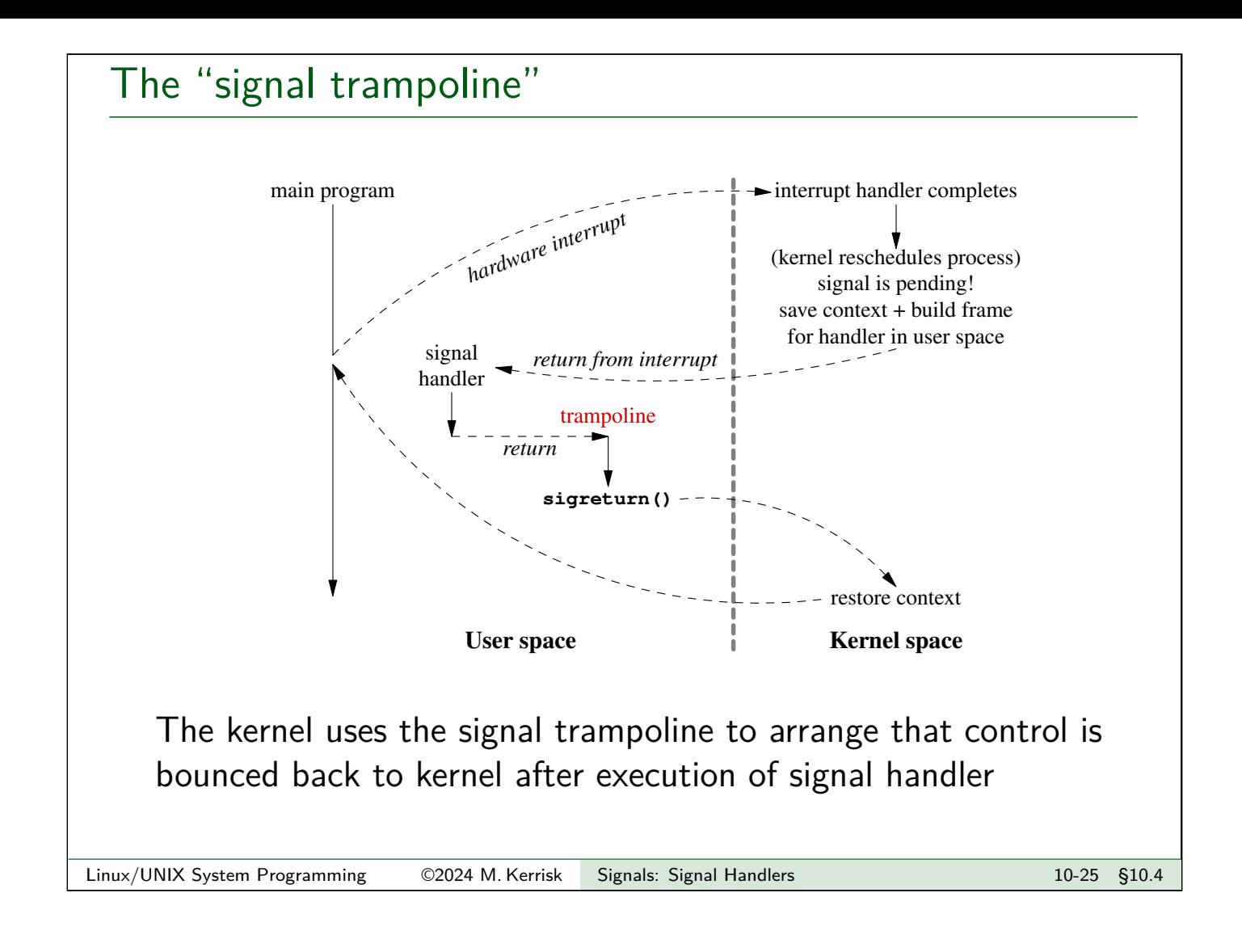

## When is a signal delivered?

- In a moment, we consider what's required to execute a signal handler
- But first of all, when is a signal delivered?
	- Signals are asynchronously delivered to process, but...
	- Only on transitions from kernel space back to user space

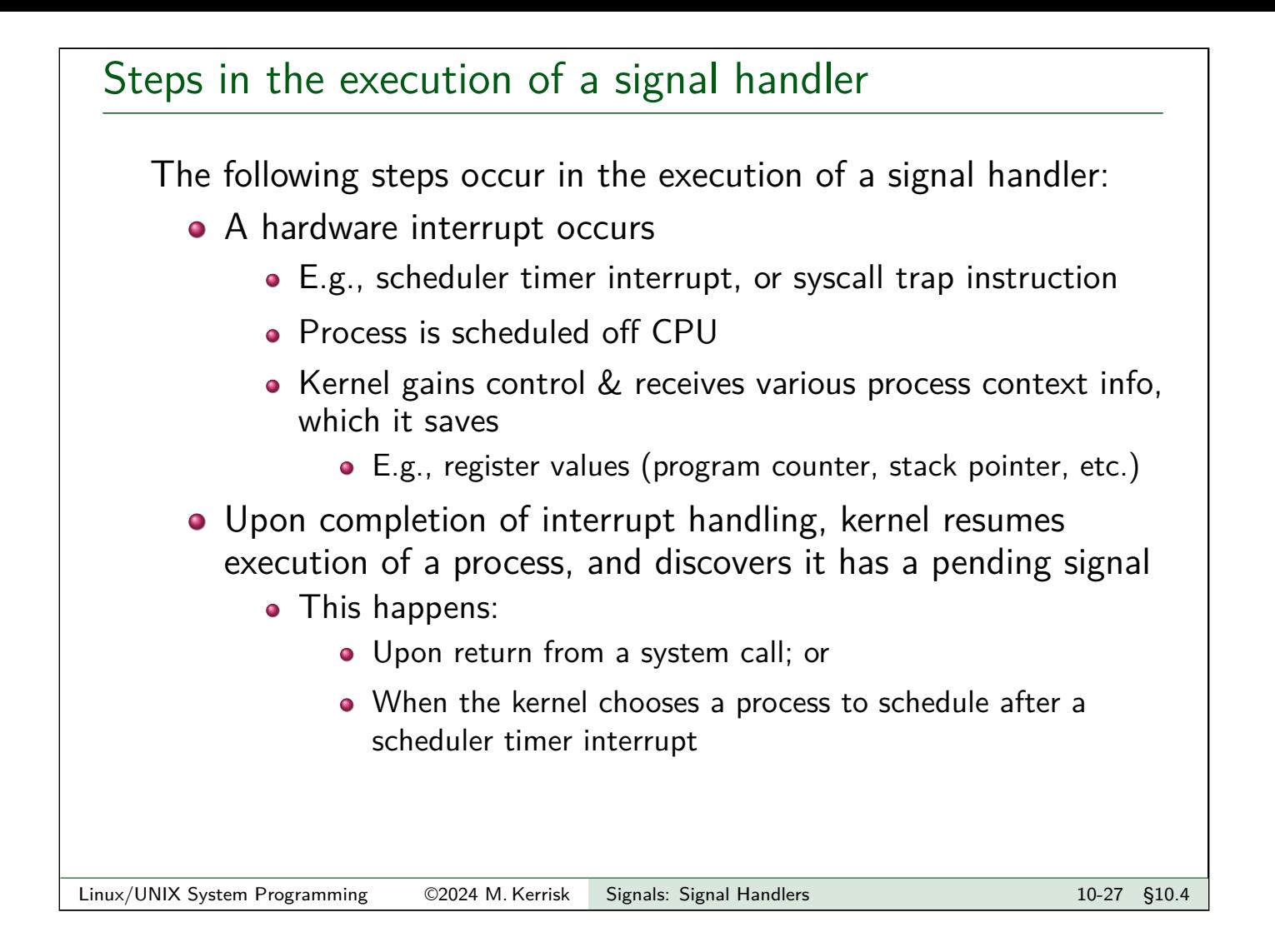

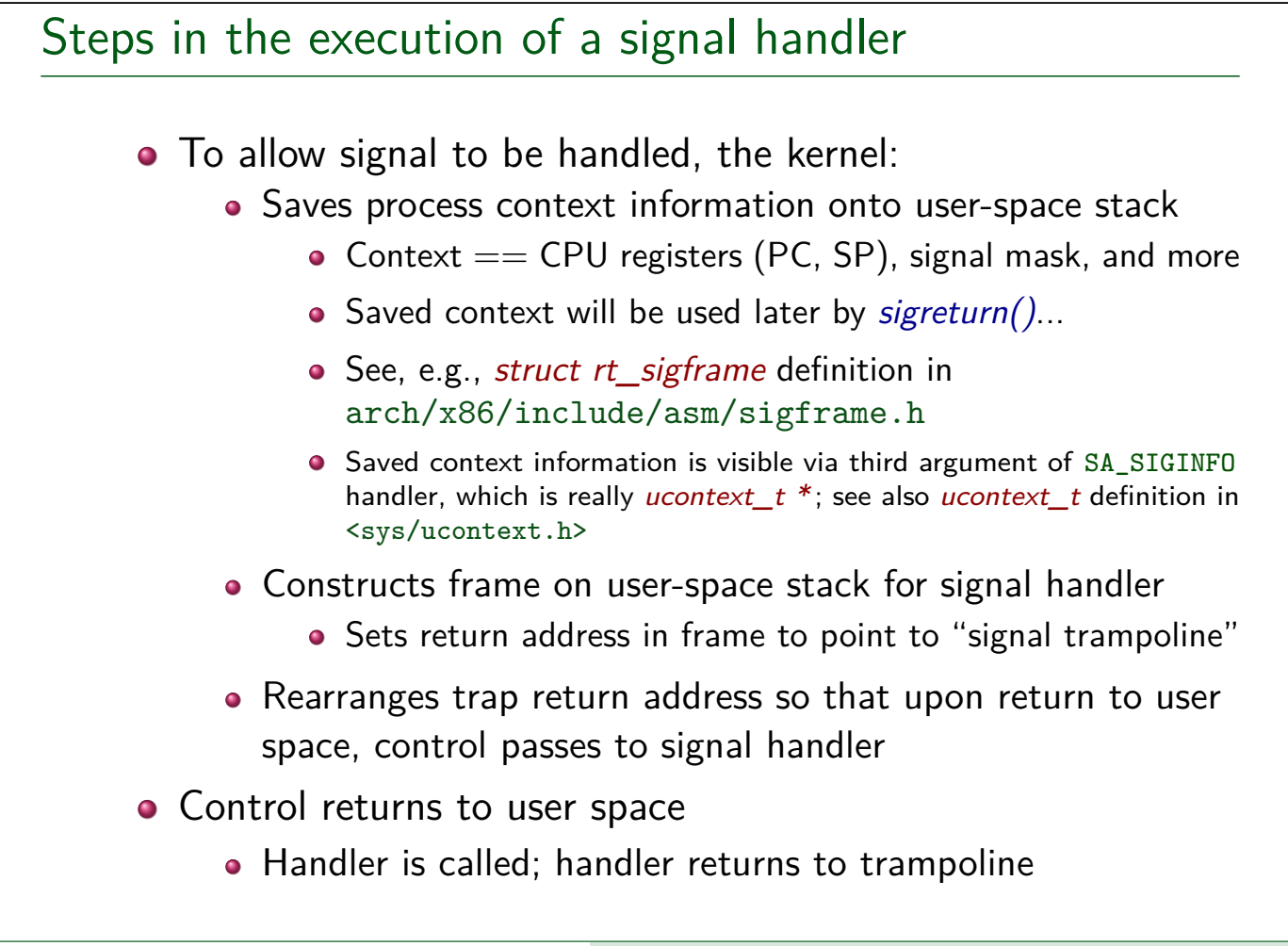

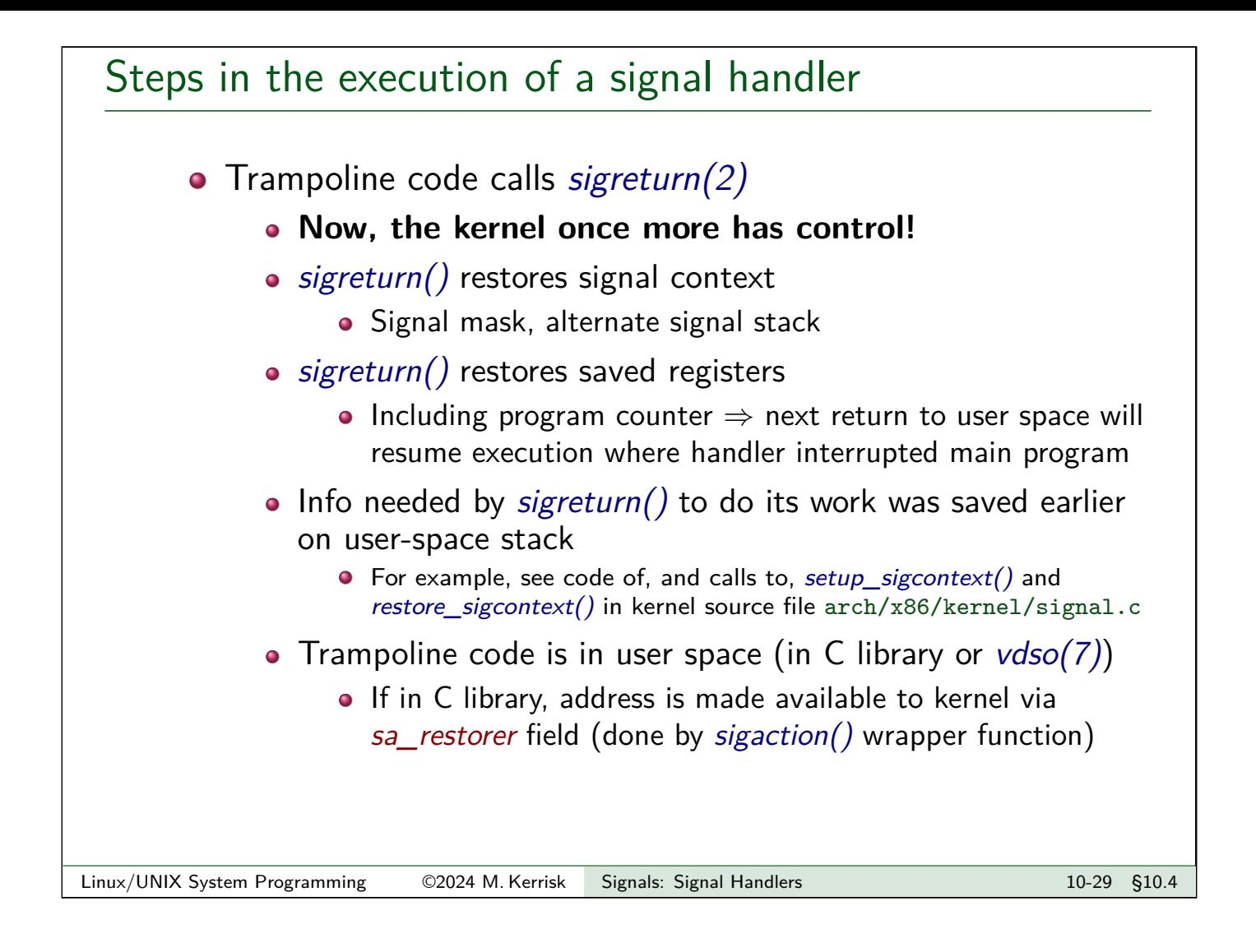

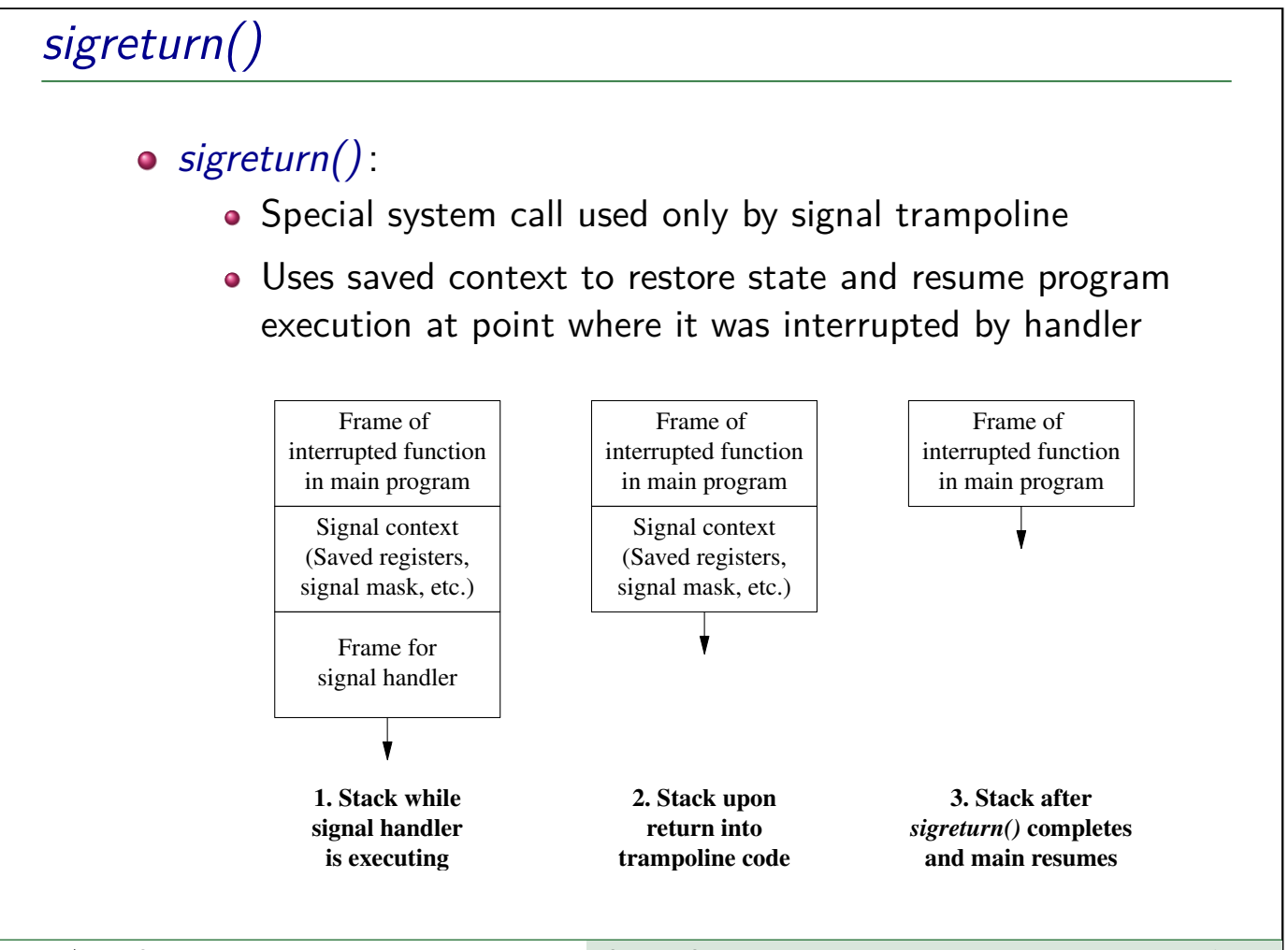

Linux/UNIX System Programming 62024 M. Kerrisk Signals: Signal Handlers 10-10 10-30 §10.4